## Calendario dei giorni lavorativi per il 2022. (Portogallo) anno 1992. Colendario dei giorni lavorativi per il

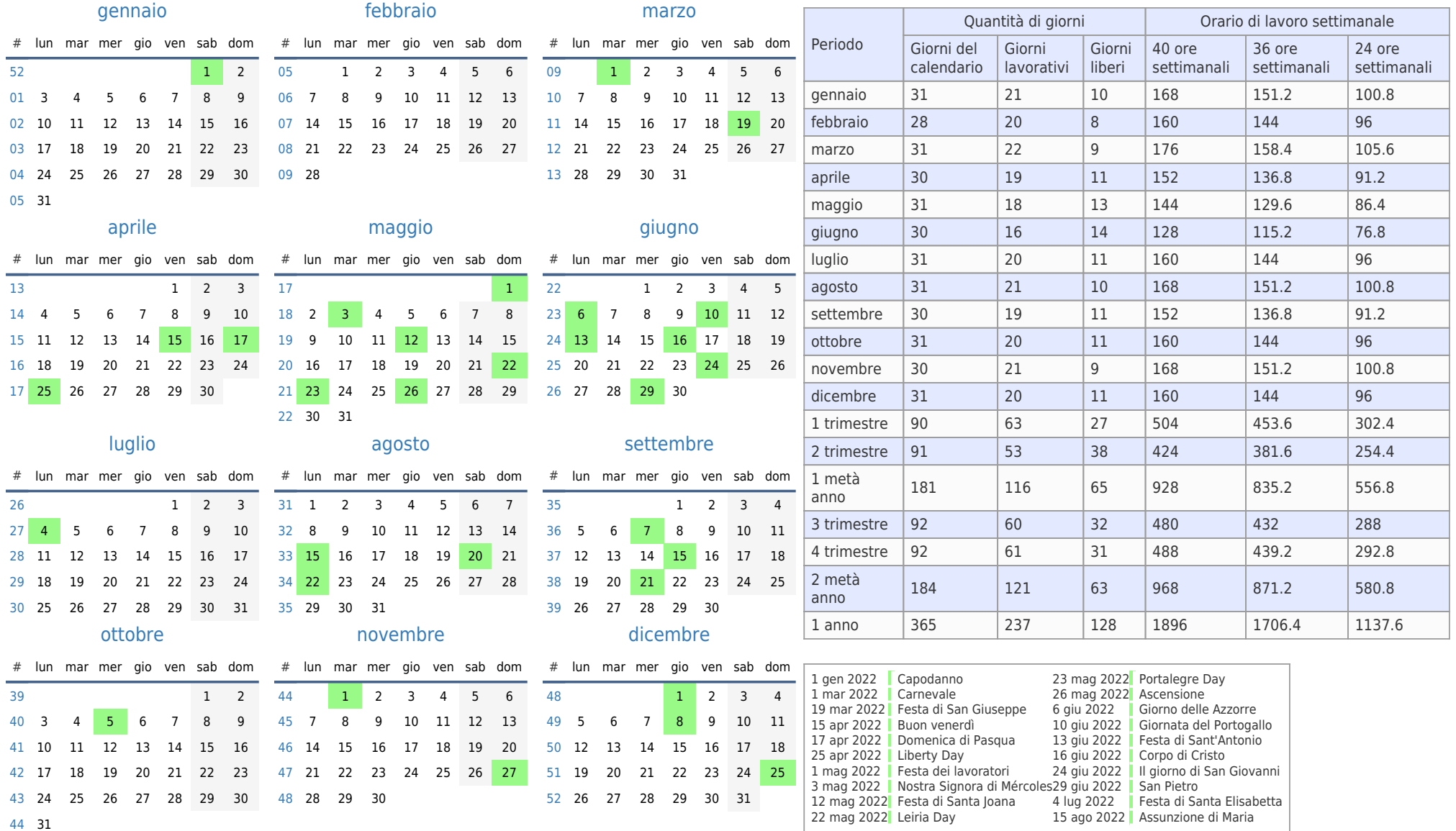